## Video Projection Screen

┑

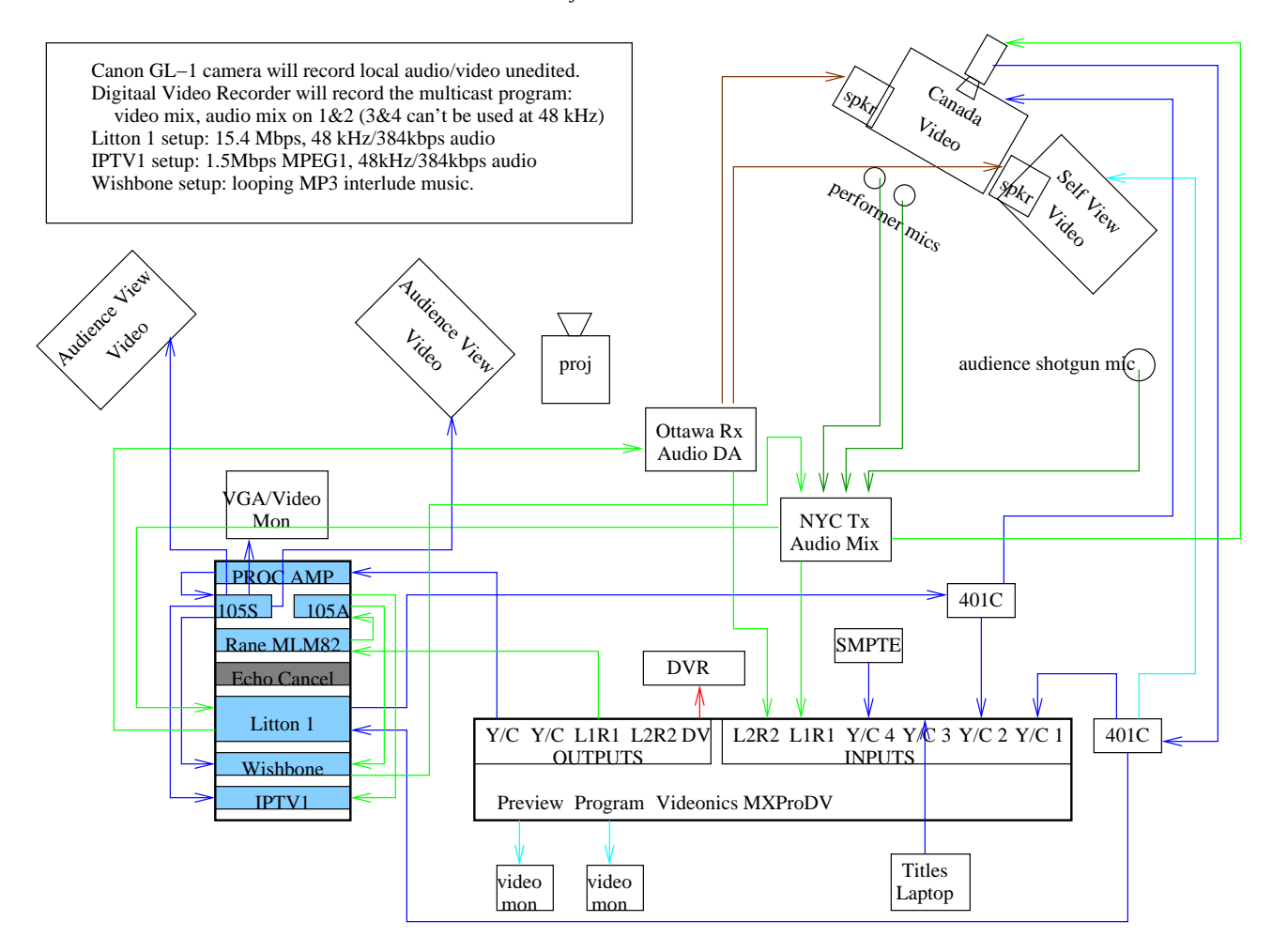

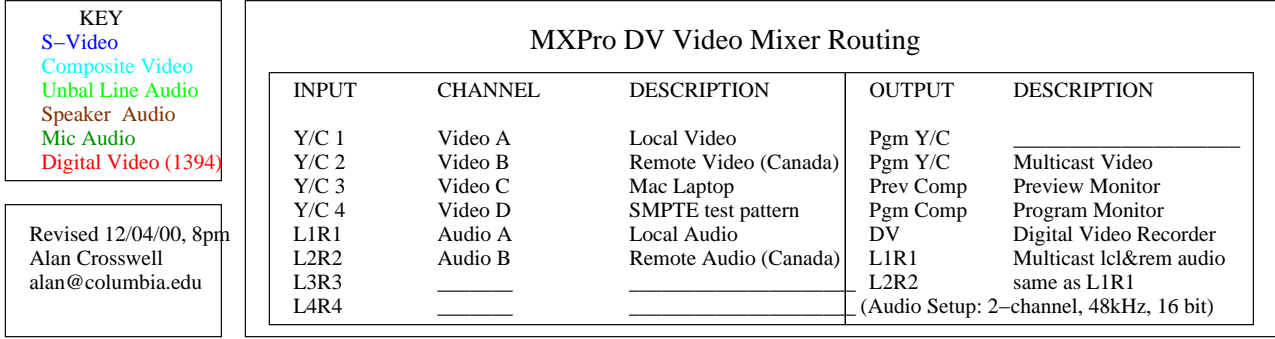